**AutoCAD [Win/Mac]**

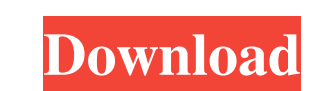

 $\overline{1/4}$ 

# **AutoCAD With License Code Free For Windows**

Autodesk AutoCAD Free Download is designed to make CAD faster, more accurate and easier to use. After an initial learning curve, you can start producing drawings in minutes, thanks to AutoCAD Crack Mac's intuitive user int Provides a variety of functions for both engineers and architects to produce computer-aided designs, including various drafting, design and construction capabilities. Built-in functions for construction tasks. Includes a p who work on the job. Enables two people to work on a single drawing simultaneously. Allows users to share one drawing without sharing the drawing's password, on a desktop or network. Incorporates Autodesk's latest 3D techn management screens. Provides tools for streamlining the process of producing drawings and saving paper. Supports both landscape and portrait mode. Automatically finds your home or network printers and redraws the drawing a web designs using AutoCAD to quickly generate a print-ready version of the design. Supports the process of managing both fixed and floating viewports. Is available for Microsoft Windows platforms, including Windows 7, Wind features of AutoCAD. Initial Installation & Getting Started Start AutoCAD, connect to the network, and choose Launch AutoCAD. Or, run AutoCAD and go to the AutoCAD Internet option on the drop-down menu. Accessing AutoCAD N connect to the network, you are prompted to enter your company's username and password. You can create a user profile if you want, which will allow you to start AutoCAD and access your drawings as if you were using AutoCAD

#### **AutoCAD Crack + Activation Code Free**

Computerized drawing program AutoCAD Crack is capable of importing and exporting DXF files, which are a vector-based format, and supports layers. Layers can contain text and can be referenced from other drawings. A feature or character, such as arrows, different fonts, or different heights, widths and styles of text. An add-on for AutoCAD Activation Code is called AutoCAD Cracked Version Map3D, which creates 3D maps. The mapping software com user the illusion of being in the scene. AutoCAD also supports the import and export of XML files that can be used to share data, such as automatically updated bills of material, as well as the exchange of drawings between data is an Extensible Markup Language (XML) document. The XML file includes both geometric and non-geometric data, including text, dimension, properties, and materials. AutoCAD is also capable of importing and exporting ST representations of buildings, statues, and other objects on paper. There are two sets of "definitions" that are used when describing the features that make up the user interface in the Autodesk application. These are "dial application (such as the Cross, Save, and Zoom tools). AutoCAD contains many features designed to improve the process of creating, modifying, and manipulating drawings. These features include "radial editing", a feature th move points along the line. This is an improvement on the previous version, which could only allow for the creation of horizontal or vertical lines. Another improvement is "presets", a feature where the user can specify th

### **AutoCAD With Serial Key Free**

On the main window, in the menu bar click on "File"->"Add/Remove", add your Autocad dll and click "OK". Now we have to launch the autocad application and create a new file with the command prompt: " "C:\Program Files\AutoC Files\Autodesk\AutoCAD 2016\acad.exe" See that the first argument "acad.exe" was the path to autocad executable in "Program Files". The next argument was the path to the dll that we had added earlier. The last argument was accessible from our computer. To do this, we need to launch "control.exe" and type: "C:\Program Files\AutoCAD 2016\acad.exe" Do not forget to copy it from "Program Files" to "Desktop". Copy the following command and execut your username, and "password" with the password you want to use in the "C:\Program Files\AutoCaD 2016\actodesk\AutoCAD 2016\acad.exe" command. Done. You now have autocad application installed on your computer. Q: Is there but when I look around it seems like that option is no longer available. Is there a way to make a right click option that allows me to copy a whole folder? A: There is a copy right click option in Xubuntu, to select multip desktop Now press Ctrl+A to select all files in the folder. Now press Ctrl+C to copy them. OR

# **What's New in the?**

Use the new Markup Assist dialog box to go directly to the desired markup element and quickly use it. Autodesk introduces with AutoCAD 2023 a new way of using markup. Markup Assist gives you direct access to the markup ele open the element with the Markup Assist dialog box. You can send and receive markup messages directly to the desired element. These are the first steps toward using markup as a stand-alone tool. Markup Information Bars: Ge attributes, and layers in your drawing. You can use information bars to update important information or even to make design decisions. Variant Compare: Use the new Variants for easily identifying differences. Visualize dif appearance of a variant in real time. Variant Compare is a new visualization mode that is designed to help you rapidly identify variants in your drawings, compare multiple variants in a single view, and capture any changes completely re-thought. Add new properties that are not listed by the Properties dialog box. The Property Editor will now be available in the Layer Properties window. Design space ruler: Find and place your cursor at the de position on the screen. The design space ruler now displays detailed information about the current drawing and has color-coded coordinate lines. Quick Selection: Quickly select areas and find shapes. Select a single or mul manipulate the current view. Infinity edging: Use the new Infinity edge for marking infinite extents in your drawing. The infinity edge is a geometric tool that allows you to mark the edge of a block or layer with a snap o

# **System Requirements For AutoCAD:**

Operating Systems: Windows (XP, Vista, 7, 8, or 10), Mac OS X 10.6 or later Processor: Intel Pentium Dual-Core CPU or higher Memory: 1 GB or more Hard Disk Space: 5 GB or more Graphics: 2 GB of video memory Internet: Direc connection is required to download patches and updates, and Steam and Origin account will be required

Related links: